**AminetPart**

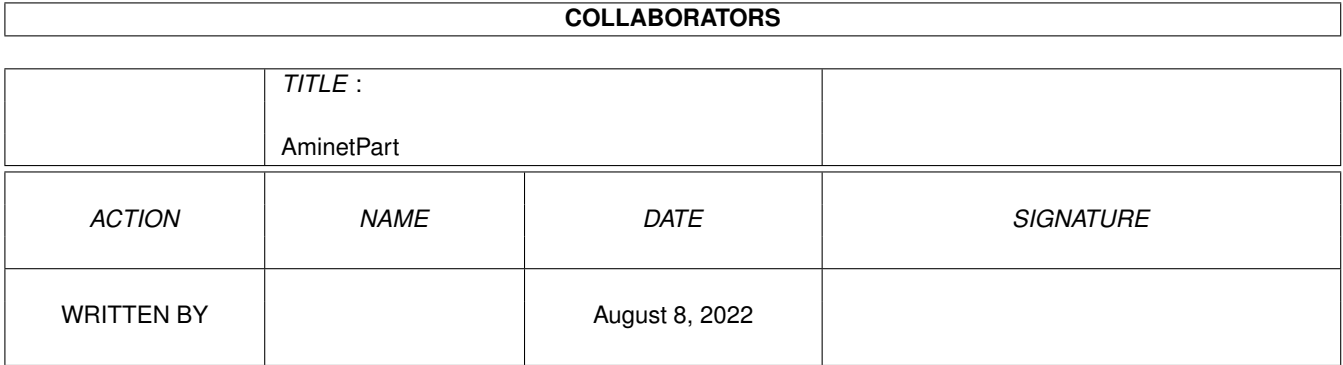

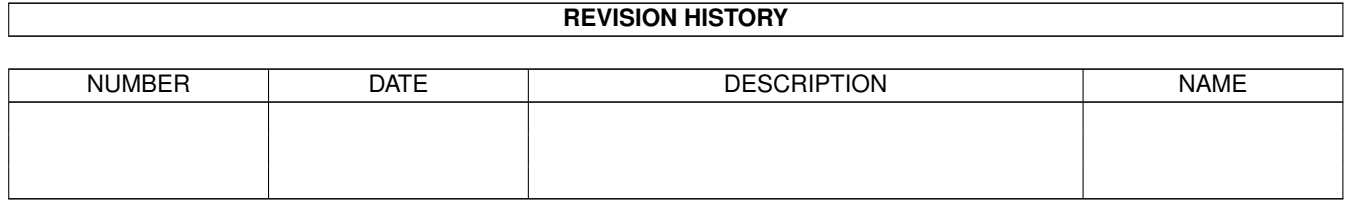

# **Contents**

#### 1 AminetPart [1](#page-3-0) 1.1 Networking . . . . . . . . . . . . . . . . . . . . . . . . . . . . . . . . . . . . . . . . . . . . . . . . . . . . . . [1](#page-3-1)

### <span id="page-3-0"></span>**Chapter 1**

## **AminetPart**

#### <span id="page-3-1"></span>**1.1 Networking**

Click name to unpack, description to read the readme or get help

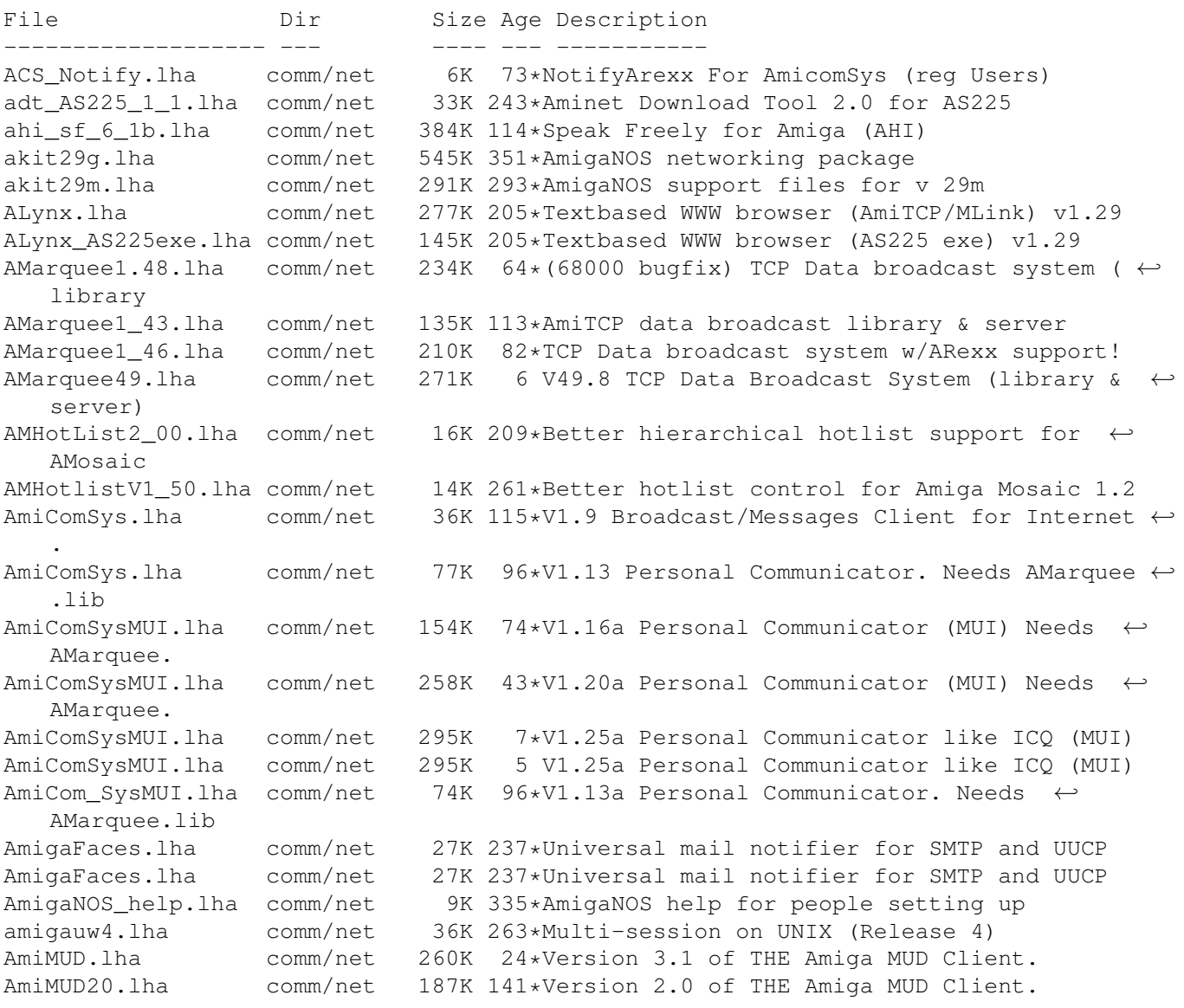

AmiMUD27.lha comm/net 238K 120\*Version 2.7 of THE Amiga MUD Client. AmiMUD30b5.lha comm/net 246K 95\*Version 3.0b5 of THE Amiga MUD Client. AmiMUDPrefs14.lha comm/net 22K 119\*Version 1.4 of the MUI Preferences editor ← for AmiM AmiPhone1\_90.lha comm/net 135K 161\*AmiTCP based voice chat program comm/net 141K 155\*AmiTCP based voice chat program AmiPhoneMiami.lha comm/net 5K 131\*Miami compatible installer for AmiPhone AmiPOP115.lha comm/net 72K 238\*Amiga POP3 Client V1.15 AmiPOP118.lha comm/net 98K 197\*Amiga POP3 Client V1.18 AmiPPP11.lha comm/net 129K 162\*A great PPP device with GUI v1.1 AmiPPP122u.lha comm/net 143K 157\*A great PPP device with GUI 1.22u AmiPPP2.lha comm/net 223K 9\*A great PPP device with GUI 2.0 amipx.lha comm/net 35K 74\*IPX support for the Amiga amipx1\_23.lha comm/net 50K 62\*IPX support for the Amiga amipx1\_24.lha comm/net 51K 36\*IPX support for the Amiga amitcp2\_x\_gcc.lha comm/net 81K 231\*AmiTcp2.x Link Library for GCC (with source ← ) AmiTrack1\_41.lha comm/net 77K 134\*AmiTCP on-line Amiga registry system AmiWinPopup.lha comm/net 33K 22\*Shows WinPopup-Messages from other hosts Ami\_HyTelnet.lha comm/net 82K 232\*HyTelnet for the Amiga AmSound.lha comm/net 36K 110\*Easily play sounds with AmIRC and Kuang 11. ← Versio ANOSGW6.1zh comm/net 267K 289\*V6 of Graham Walter's AmigaNOS + Gopher  $\leftrightarrow$ client ANOS\_2\_9i.lha comm/net 384K 346\*Amiga networking package ANOS\_Tools.lha comm/net 10K 289\*AREXX Utilities for AmigaNOS to use with  $\leftrightarrow$ ELM and a AnyWhere.lha comm/net 61K 39\*View&Contr. PC or Amiga Scr. on PC w.TCP archie141.lha comm/net 51K 201\*Archie 1.4.1 for AmiTCP 4.1 archie141.lha comm/net 51K 201\*Archie 1.4.1 for AmiTCP 4.1<br>ARemote1 00B.lha comm/net 38K 113\*Control all your Amigas fro comm/net 38K 113\*Control all your Amigas from 1 kbd & mouse atn.lha comm/net 71K 359\*Amiga Turbo Net Connect more than one Amiga auxsupport.lzh comm/net 51K 359\*Mixed utilities to support remove AUX:  $\leftrightarrow$ logins ax25device.lzh comm/net 56K 219\*SANA2 AX25 network driver for KISS TNCs baudcheckb30.lha comm/net 12K 260\*BaudCheck - refer low baud calls to  $\leftrightarrow$ appropriate po bfs1\_9.lha comm/net 11K 212\*A remotefilesystem for envoy binkd\_0\_9\_2bin.lha comm/net 54K 83\*Binkley style fido mailer over tcp/ip. CatFrench.lha comm/net 210K 54\*French catalogs from Miami, Yam2.0,... ch2060\_37\_23.lha comm/net 6K 239\*Sana-II-Device for the A2060<br>CheckMsq\_10.lha comm/net 3K 221\*Message viewer for ParNet/Se comm/net 3K 221\*Message viewer for ParNet/SerNet and other ← systems ClockServer102.lha comm/net 4K 237\*ClockServer 1.02. Set clock over nets. cloneclock.lha comm/net 4K 204\*Transfers time between two computers cslip.lha comm/net 20K 343\*adds cslip to 2.1/2.03 slip driver cslip\_sana2.lha comm/net  $43K 232*SANA-TI Cslip driver, derived from  $\leftarrow$$ Commodore's exa dannyloalpha5.lha comm/net 9K 169\*Stats generator for AWS 2.0beta5<br>Dannylog.lha comm/net 25K 166\*Stats generator for AWS 2.0beta5 comm/net 25K 166\*Stats generator for AWS 2.0beta5 dannylo\_a6.lha comm/net 18K 169\*Stats generator for AWS 2.0beta5<br>dialerdevice17.lha comm/net 11K 215\*Dialer.device 1.7 is an update t 11K 215\*Dialer.device 1.7 is an update to dialer 1b ← .lha dialer\_1b.lha comm/net 7K 256\*Dialer.device is an autodialer/login ← program for a Dialup14.lha comm/net 160K 228\*Dialup /w graphical user interface, v1.4 dialupV3\_01.lha comm/net 34K 252\*PPP/SLIP dialer,BUGS fixed!New features! DialupV3\_03.lha comm/net 35K 231\*PPP/SLIP dialer, final version (from me :-)

diskserial.lha comm/net 19K 109\*Serial.device for diskport. V1.1a diskserial.lha comm/net 20K 98\*Serial.device for diskport. V1.2a dl.lha comm/net 40K 153\*Download tool, especially good over low  $\leftrightarrow$ bandwidth, dnet2\_10\_13.lha comm/net 498K 232\*complete installation set for DNet DNetCGUI\_101.lha comm/net 27K 245\*Classic DNet clients with GUI (bugfix) DNetIRC.lha comm/net 88K 232\*IRC intuition DNet client (dnetlib.o needed ← ) DNetIRCpic.lzh comm/net 16K 342\*Demo picture of DNet IRC DNetSolaris.lzh comm/net 175K 266\*DNet 2.40 for Solaris 2.3. Sources and ← binaries. dnet\_device.lha comm/net 6K 232\*Device for DNET sessions<br>DNet\_snfs\_Sun4.lha comm/net 9K 344\*DNET binary for Sun4 DNet\_snfs\_Sun4.lha comm/net<br>dnet\_src.lha comm/net comm/net 317K 340\*Sources for DNET DNET\_TNA302bin.lha comm/net 116K 260\*DNet 3.02 SAS/C 'Work-In-Progress' AmiBin DownloadInline.lha comm/net 2K 220\*D/l Mosaic inlined pics with  $2.04/2.1!$ <br>drexxmail.lha comm/net 48K 247\*Script pack for DNET - release 3 drexxmail.lha comm/net 48K 247\*Script pack for DNET - release 3<br>dshrexx1\_01.lha comm/net 21K 292\*DNET shell/rexx terminal with ex 21K 292\*DNET shell/rexx terminal with example  $\leftrightarrow$ scripts dshterm1\_0.lha comm/net 75K 310\*DNet terminal shell EasyTransfer20.lha comm/net 55K 114\*Easy Transfer 2.0B FingerInfo10.lha comm/net 2K 263\*Finger useful/interesting sites FreedC1\_08a\_no.lha comm/net 15K 91\*Norwegian translation to FreedomC 1.08a FreedCa1\_09\_no.lha comm/net 18K 85\*Norwegian translation to FreedomCall 1.09 FreedomC1.10Fi.lha comm/net 482K 72\*Internet's Connections Manager V1.10 final FreedomC1.11.lha comm/net 435K 6 Internet's Connections Manager V1.11 FreedomC1.12.lha comm/net 416K 5 Internet's Connections Manager V1.12 (now ← with mia FreedomC1\_09a.lha comm/net 166K 79\*Internet's Connections Manager V1.09a<br>FreedomGer.lha comm/net 9K 2 German Catalogs for FreedomCall V1.12 2 German Catalogs for FreedomCall V1.12 FreeD\_Spain055.lha comm/net 0K 89\*Spain Phone rates for FreeDom1.08a+<br>FTPGadReg.lha comm/net 2K 184\*Arexx link for GadMGet & AmiFTP/DaF FTPGadReq.lha comm/net 2K 184\*Arexx link for GadMGet & AmiFTP/DaFTP V2.10<br>FTransAPIv1.0.lha comm/net 95K 6 Internet's Translator Client API v1.0 6 Internet's Translator Client API v1.0 FTransV0.04b.lha comm/net 78K 44\*Internet's Translator Client v0.04beta FTransV0.05b.lha comm/net 79K 36\*Internet's Translator Client v0.05beta GadReq.lha comm/net 1K 230\*Automates FileReqs with Gadmget and DaFTP goppy.lha comm/net 5K 77\*Gopher proxy for Interworks I-Net 225 and ← possibly grapevine.lha comm/net 269K 230\*V1.182 IRC client for TCP/IP or serial GUItcp.lha comm/net 3K 180\*Launches TCP & Related programs from  $\leftrightarrow$ buttons. V1.1 hnet.lha comm/net 88K 168\*Serial network. Version 1.0 (beta) HTTPirLOG v06b.lha comm/net 49K 172\*CERN/ASERVE HTTPD Logfile Analyzer by ← PirlAGA http\_log.lha comm/net 3K 221\*Httplog.c - Parsing ncsa(cern) httpd ← logfile Ibrowse\_anim.lha comm/net 4K 165\*IBrowse transfer animation ICounter.lha comm/net 11K 137\*Ratecounter for access to the Internet via  $\leftrightarrow$ T-Onlin ICounter.lha comm/net 13K 122\*Ratecounter for access to the Internet via ← T-Onlin idial11.lha comm/net 53K 207\*THE BEST...InternetDIALer Version 1.1 FULL<br>INET.Offline.lzh comm/net 1K 68\*Show I-Net 225 Online time & phone no. in  $comm/net$  1K 68\*Show I-Net 225 Online time & phone no. in ← window INET.Online.lzh comm/net 1K  $68*$ Show I-Net 225 Online time & phone no. in  $\leftrightarrow$ window INet1\_3.lha comm/net 299K 276\*AS225r2 SMTP/NNTP utilities and more

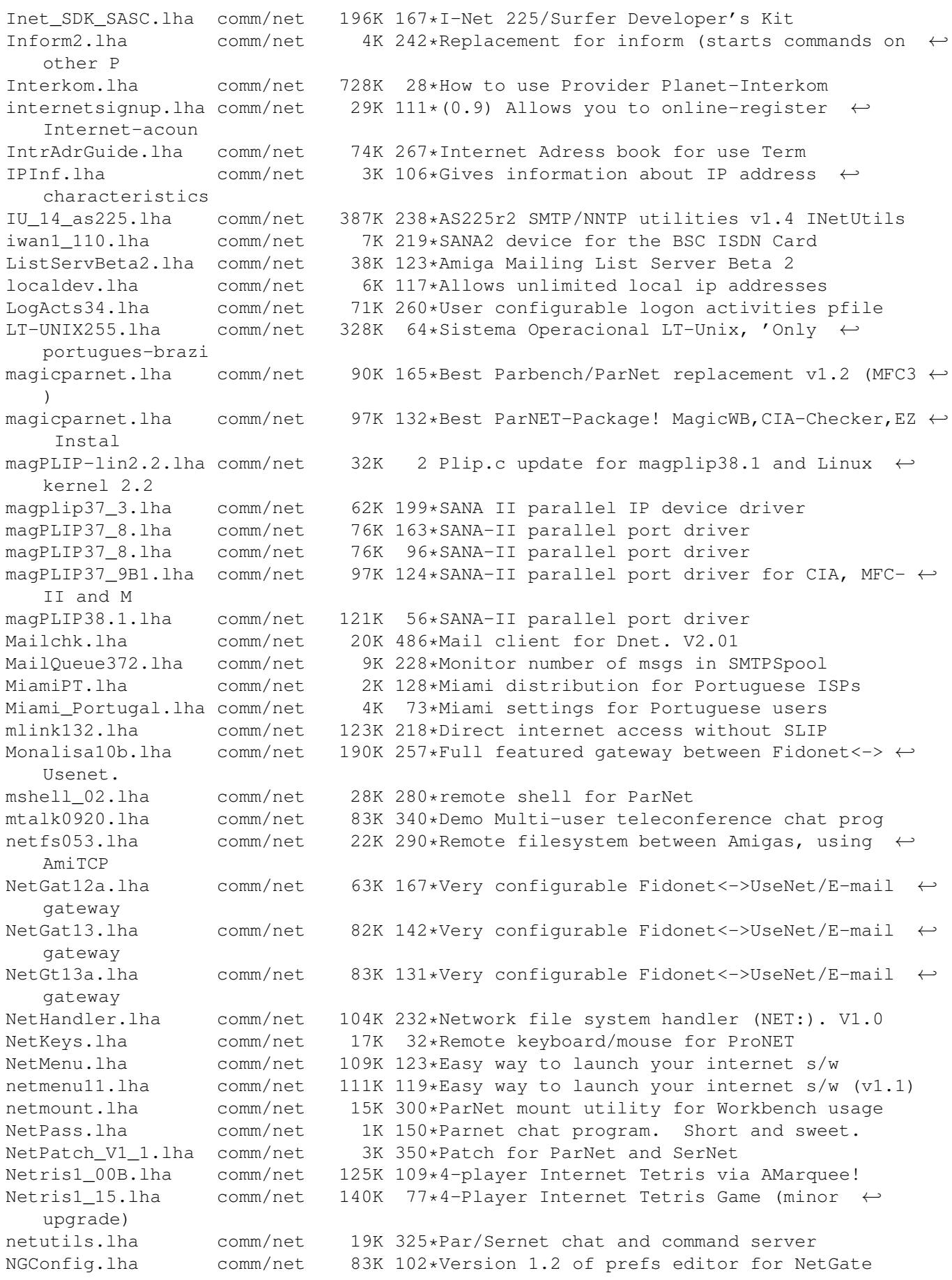

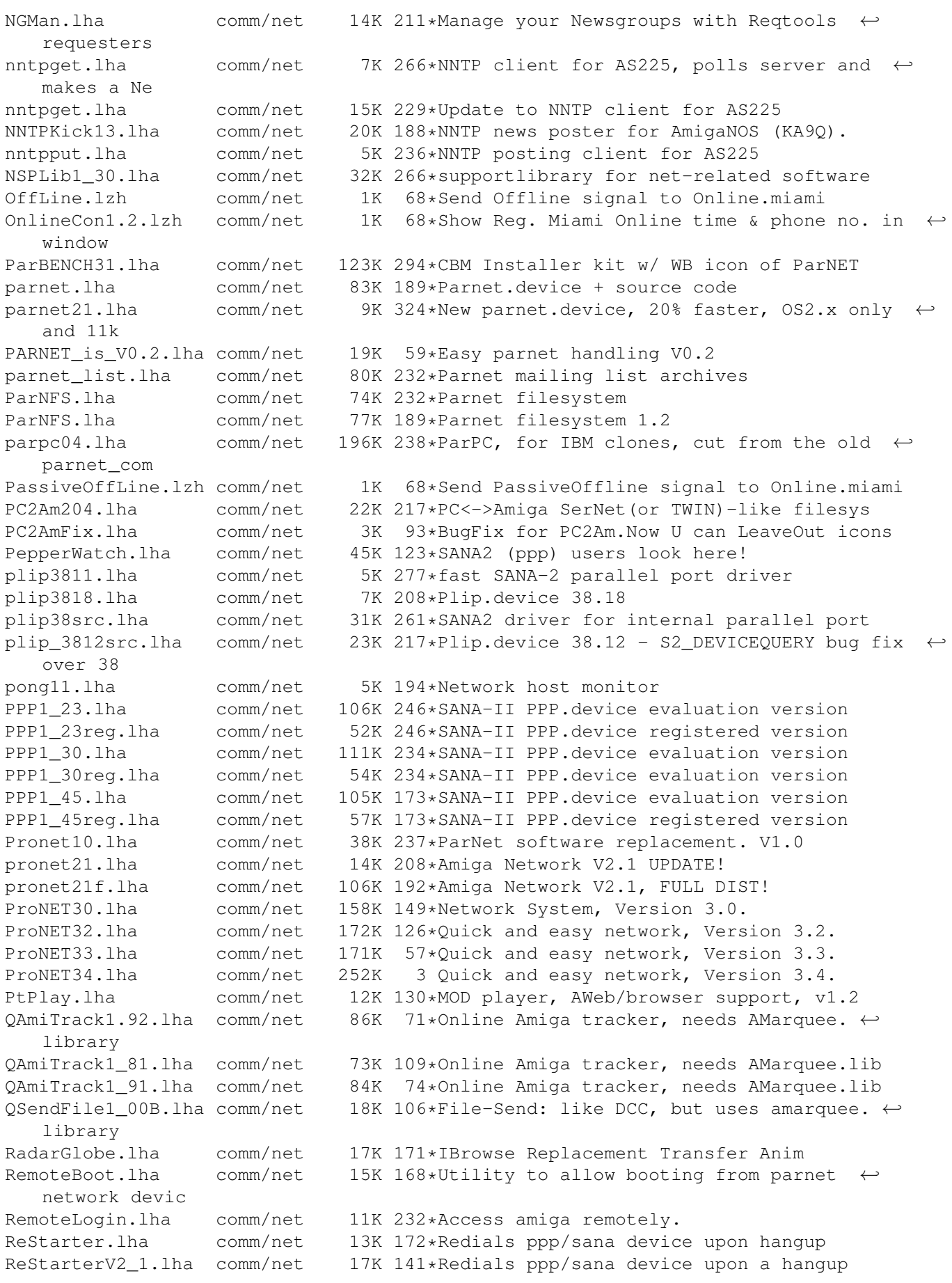

RexxNet.lha comm/net 98K 153\*Pass ARexx Msgs Over AmiTCP/AS225 Network rfc1459.lha comm/net 43K 122\*RFC 1459 in AmigaGuide format. rfc1459.lha comm/net 43K 72\*IRC RFC in AmigaGuide format. rfc1920.lha comm/net 26K 129\*RFC 1920 in guide format rfc\_index.lha comm/net 72K 129\*Rfc-index.text 54K 243\*Sana2 (c)slip.device, 030 version rup.lha comm/net 16K 194\*Remote uptime query s2meter37 6.lha comm/net 88K 165\*SANA-II network device statistics monitor Sabot18.lha comm/net 28K 232\*E-mail utility. Works with remote  $\leftrightarrow$ filesystems now. samba 1 9 16p9.lha comm/net 1.3M 139\*File/printer sharing with Win\* machines SANA2Meter.lha comm/net 139K 160\*SANA-II network device statistics monitor<br>SANA2Meter37 9.lha comm/net 79K 164\*SANA-II network device statistics monitor SANA2Meter37\_9.lha comm/net 79K 164\*SANA-II network device statistics monitor<br>sana2 cslip.lha comm/net 44K 232\*SANA2 (c)slip device comm/net 44K 232\*SANA2 (c)slip device sanamon11.lha comm/net 5K 219\*Update to SANA-2 packet monitor sanautil.lha comm/net 15K 204\*SANA2 driver test/debugging utility<br>sernet24.lha comm/net 23K 232\*Allows 2 Amigas to be linked via se 23K 232\*Allows 2 Amigas to be linked via serial  $\leftrightarrow$ port SetVoiceMail.lha comm/net 5K 156\*GUI to set VoiceMail state for AmiPhone<br>Sircle.lha comm/net 14K 80\*Serlog IRC Log Extractor v1.0 beta Sircle.lha comm/net 14K 80\*Serlog IRC Log Extractor v1.0 beta Sniffer.lha comm/net 22K 82\*SANAII packet Debug/Trace Tool (ClassAct ← GUI) Sniffer0\_97.lha comm/net 9K 137\*Sniffer Sana2 packet Debug/Tracer Tool Sniffer1\_0.lha comm/net 16K 99\*SANAII packet Debug/Trace Tool (ClassAct) SpakParNet\_0\_5.lha comm/net 212K 275\*Complete parallel networking package ( $\leftrightarrow$ unfinished) spar372.lha comm/net 71K 282\*A Sana-II compatible front-end device for ← PARnet n SpeakFreely.lha comm/net 648K 149\*Cross-platform internet chat. Unix/PC/Amiga ← . Beta. SpeakFreelyUPD.lha comm/net 10K 147\*GUI and doc update for SpeakFreely. v0.1b<br>spooler101.lha comm/net 9K 45\*Samba Print Spooler (i.e. Amiga->Win95 et comm/net 9K 45\*Samba Print Spooler (i.e. Amiga->Win95 etc ← .) spoolwatch.lha comm/net 70K 195\*Monitors news and mail spool FONTS FIXED SSH.lha comm/net 1.5M 125\*V1.2.13 SecureShell Amiga-port<br>SSH.lha comm/net 1.1M 70\*Secure Shell for the Amiga. V1 comm/net 1.1M 70\*Secure Shell for the Amiga. V1.2.22 sshnote.txt comm/net 0K 12\*Note regarding comm/net/SSH.lha. SysTime.lha comm/net 85K 232\*Monitor local time on other systems. Talk.lha comm/net 20K 232\*AS225 complient Talk and Talk daemon. telnet.lha comm/net 6K 232\*AS225R2 telnet client TimeLord.lha comm/net 164K 0 OS timeclock resync tool (version 2.20) tld3310.lha comm/net 5K 162\*Top-level domain database tnddev1p0.lha comm/net 64K 304\*Telnet daemon for serial applications tnetguiv1.lha comm/net 105K 154\*GUI for use with fci/cu-amiga's internet ← package UpdateNext1\_1.lha comm/net 8K 224\*Updates the .next files for NNTP <-> UUCP  $\leftrightarrow$ setups V uucp2smtp.lha comm/net 11K 250\*SMTP sender for UUCP spool mail jobs  $-\leftarrow$ needs amit UUhtml\_091b.lha comm/net 4K 229\*Corrects AMosaic saved UUencoded files<br>Vovager.lha comm/net 276K 164\*WWW-Browser, Netscape/HTML3-extensions Voyager.lha comm/net 276K 164\*WWW-Browser, Netscape/HTML3-extensions<br>VovagerDK.lha comm/net 10K 163\*Danish catalog for Vovager V1.0 VoyagerDK.lha comm/net 10K 163\*Danish catalog for Voyager V1.0 16K 164\*French catalog for Voyager V1.0 VoyagerGer.lha comm/net 9K 164\*German catalogs for Voyager 1.0<br>VoyagerIt.lha comm/net 12K 163\*Italian catalog for Voyager V1.  $comm/net$  12K 163\*Italian catalog for Voyager V1.0 VoyagerNo.lha comm/net 15K 164\*Norsk catalog for Voyager V1.0 VoyagerSpa.lha comm/net 10K 163\*Spanish catalog for Voyager V1.0

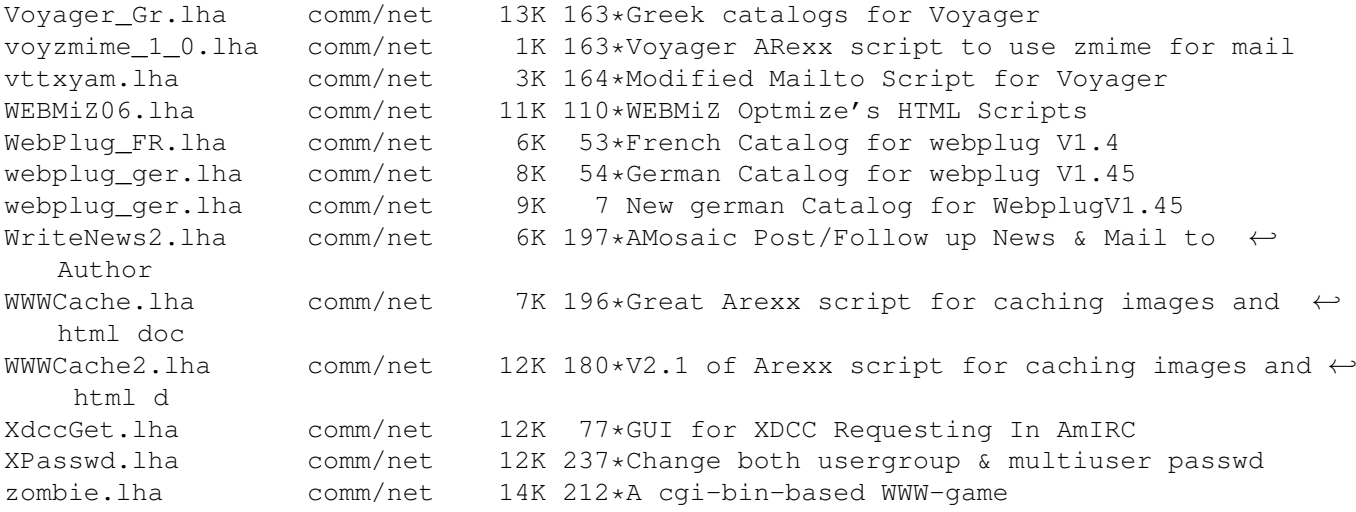